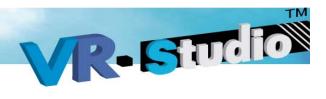

# VR-Studio Version 1.0

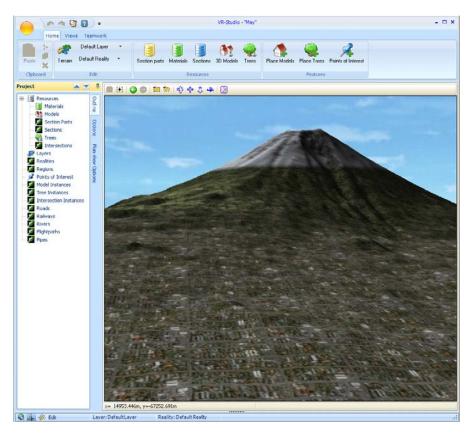

Presented by: Alistair Ward

Senior Developer FORUM 8 NZ

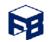

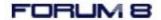

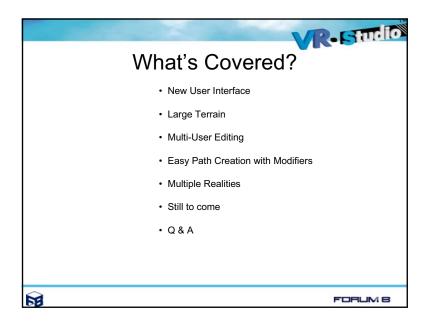

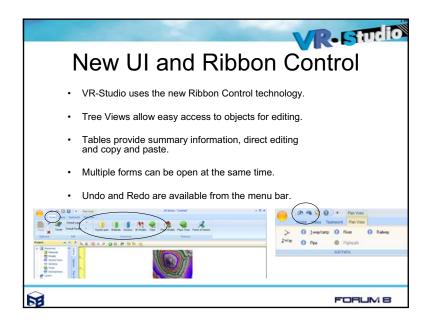

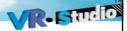

## Key Differences between UC-Win/Road and VR-Studio

- Performance
- · Multi-User Editing
- Large Project Creation
- · Enhanced User Interface
- · Many editors can be open at any time.
- · Real time editing.

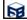

FORUM 8

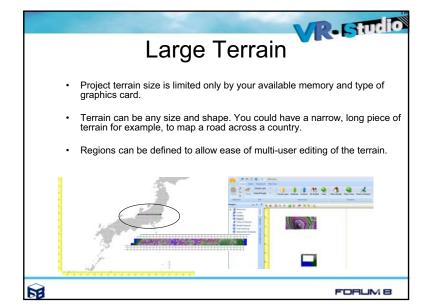

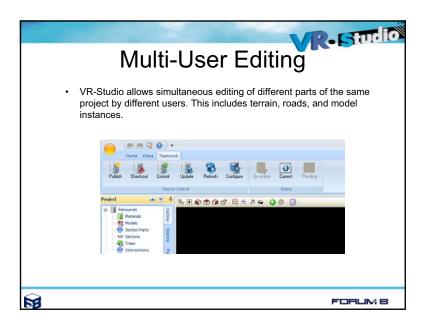

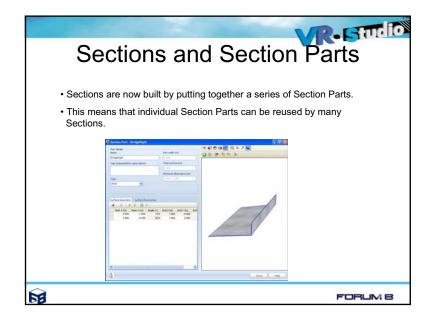

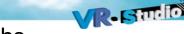

#### **Paths**

- · Created in a similar way to UC win/Road.
- · Quickly and easily joined and split.
- Features are referenced from Station Points
  - not the start of the path.

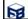

FORUM 8

VR-Studio

### Modifiers

- Modifiers let you make changes to the section that is assigned to a path.
- Modifiers allow you to insert, replace or remove individual Section Parts without having to define entire new sections.

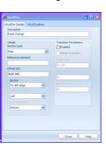

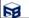

FORUM 8

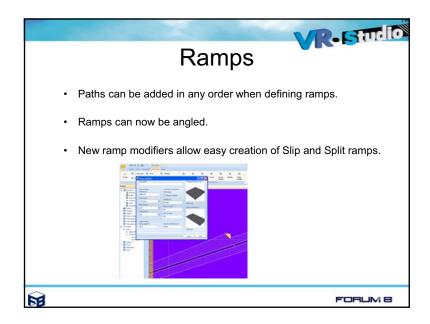

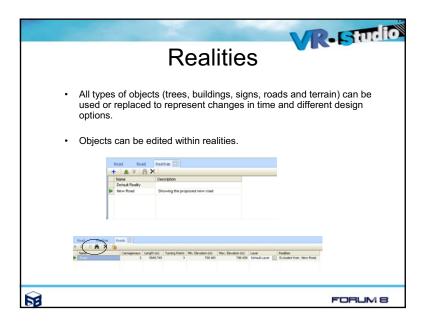

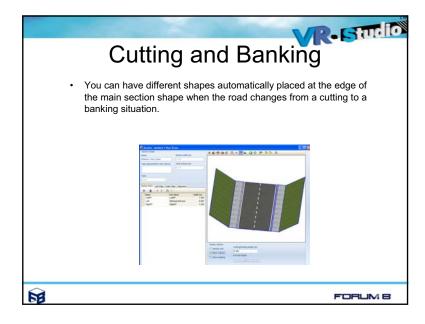

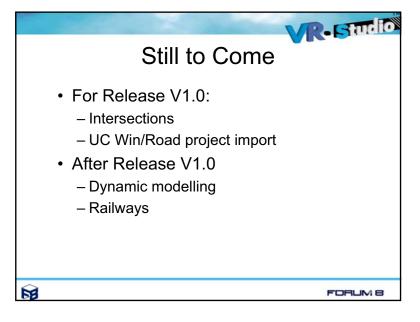

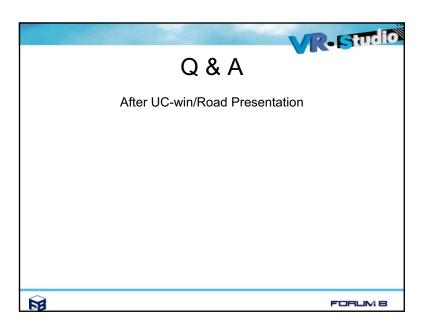

第10回UC-win/Road協議会 Yoann Pencréach

# UC-win/Road 4

## UC-win/Road 4まで

#### 火と煙の表現

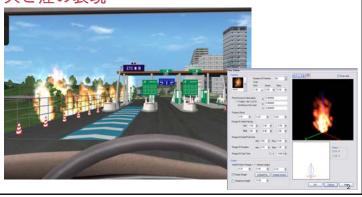

## UC-win/Road 4

(リリース予定:2009年9月)

#### What's New!

- データ作成機能の改良
- 映像品質の向上
- 対応するディスプレーハードウエアの拡張
- ドライビングシミュレーション体験のステップアップ
- 使い勝手の改善

## UC-win/Road 4まで

#### TRL社OSCADYとの連携機能

複数の交差点または1つの交差点における複数の解析結果毎に 交差点を生成し、UC-win/Roadで比較できる。

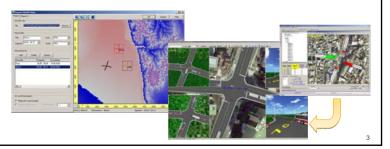

## UC-win/Road 4

#### データ作成機能の改良

小段ラウンディング(新規機能)

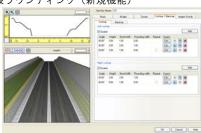

- 3Dモデル編集画面の改善
- 新たな地形メッシュデータへの対応: 中国及びオーストラリアのDEM

5

4

## UC-win/Road 4

#### 映像品質の向上 (新規機能)

■ 車両ヘッドライト

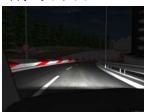

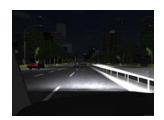

- 気象の表現
- 自動LODの拡張

6

## 対応ディスプレーハードウェアの拡張

3Dステレオ表示: 3Dモニタシャッターと偏光フィルタ眼鏡

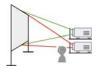

UC-win/Road 4

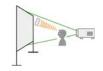

複数台のプロジェクタのエッジブレンディング (Mersive's Sol Server)

-

## UC-win/Road 4

#### ドライビングシミュレーション体験のステップアップ

自車の車両運動モデルの改善マニュアルシフト エンジンブレーキ クラッチ (サスペンション) (横滑り)

■ 交通とドライビングシミュレーション用の道路マージ機能

道路1

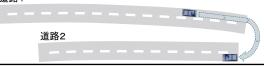

## UC-win/Road 4

#### 使い勝手の改善

シミュレーションパネルのカスタマイズ

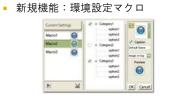

A A STATE OF THE STATE OF THE S

その他の編集画面の改善

9

## 今後の展開

- スクリプト機能の改善
  - 早送り、途中からの実行、サブスクリプト機能でのスクリプト編集改良
  - シナリオに実行、またはシナリオからのスクリプト呼び出しコマンド
- ログ出力機能
  - 運転シミュレーションのログ出力機能を新規オプションとして開発
  - ファイル出力、ネットワークオンライン
  - ログ項目にシナリオ状態を出力
- 歩行者表現の改善
- 群衆移動
- 交通流との統合
- データ変換機能の拡張

10